# <span id="page-0-0"></span>PlcDoubleArrayInfo Class

**Namespace:** IPS7Lnk.Advanced **Assemblies:** IPS7LnkNet.Advanced.dll

Represents a PLC array member which addresses an unique data entry stored within a programmable logic controller (PLC) its values are double-precision floating-point numbers [\(Double\)](https://docs.microsoft.com/en-us/dotnet/api/system.double).

#### **C#**

```
public class PlcDoubleArrayInfo : PlcArrayInfo<double>, IPlcValueInfo, IPlcArrayInfo,
IPlcMemberInfo, IPlcRelocatable<IPlcMemberInfo>, IPlcRelocatable
```
**Inheritance** [Object](https://docs.microsoft.com/en-us/dotnet/api/system.object) › [PlcMemberInfo](https://wiki.traeger.de/en/software/sdk/s7/net/api/ips7lnk.advanced.plcmemberinfo) › [PlcValueInfo](https://wiki.traeger.de/en/software/sdk/s7/net/api/ips7lnk.advanced.plcvalueinfo)<[Double](https://docs.microsoft.com/en-us/dotnet/api/system.double)> › [PlcArrayInfo](https://wiki.traeger.de/en/software/sdk/s7/net/api/ips7lnk.advanced.plcarrayinfo)[<Double](https://docs.microsoft.com/en-us/dotnet/api/system.double)> › PlcDoubleArrayInfo

**Implements** [IPlcValueInfo](https://wiki.traeger.de/en/software/sdk/s7/net/api/ips7lnk.advanced.iplcvalueinfo), [IPlcArrayInfo,](https://wiki.traeger.de/en/software/sdk/s7/net/api/ips7lnk.advanced.iplcarrayinfo) [IPlcMemberInfo](https://wiki.traeger.de/en/software/sdk/s7/net/api/ips7lnk.advanced.iplcmemberinfo), [IPlcRelocatable](https://wiki.traeger.de/en/software/sdk/s7/net/api/ips7lnk.advanced.iplcrelocatable)<[IPlcMemberInfo>](https://wiki.traeger.de/en/software/sdk/s7/net/api/ips7lnk.advanced.iplcmemberinfo), [IPlcRelocatable](https://wiki.traeger.de/en/software/sdk/s7/net/api/ips7lnk.advanced.iplcrelocatable)

#### <span id="page-0-1"></span>Remarks

While a PLC array of this type represents an array of [Double](https://docs.microsoft.com/en-us/dotnet/api/system.double) values, all PLC operations performed using this class are done using the [DWord.](https://wiki.traeger.de/en/software/sdk/s7/net/api/ips7lnk.advanced.plcrawtypemembers#dword) A PLC developer knows an array of this type as an ARRAY OF DOUBLE.

### <span id="page-0-2"></span>**Constructors**

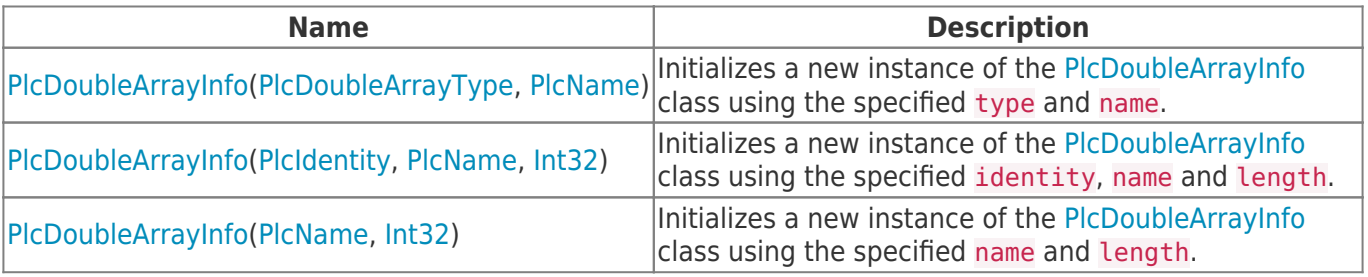

### <span id="page-0-3"></span>Properties

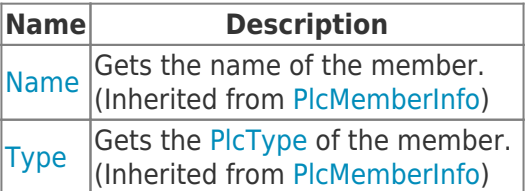

## <span id="page-0-4"></span>Methods

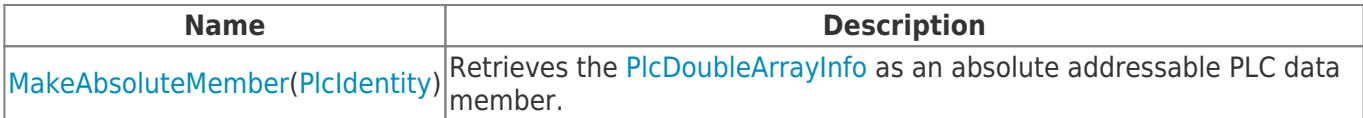

TRAEGER DE

TRAEGER.DE Söllnerstr. 9 92637 Weiden unfo@traeger.de u +49 (0)961 48 23 0 0

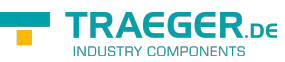

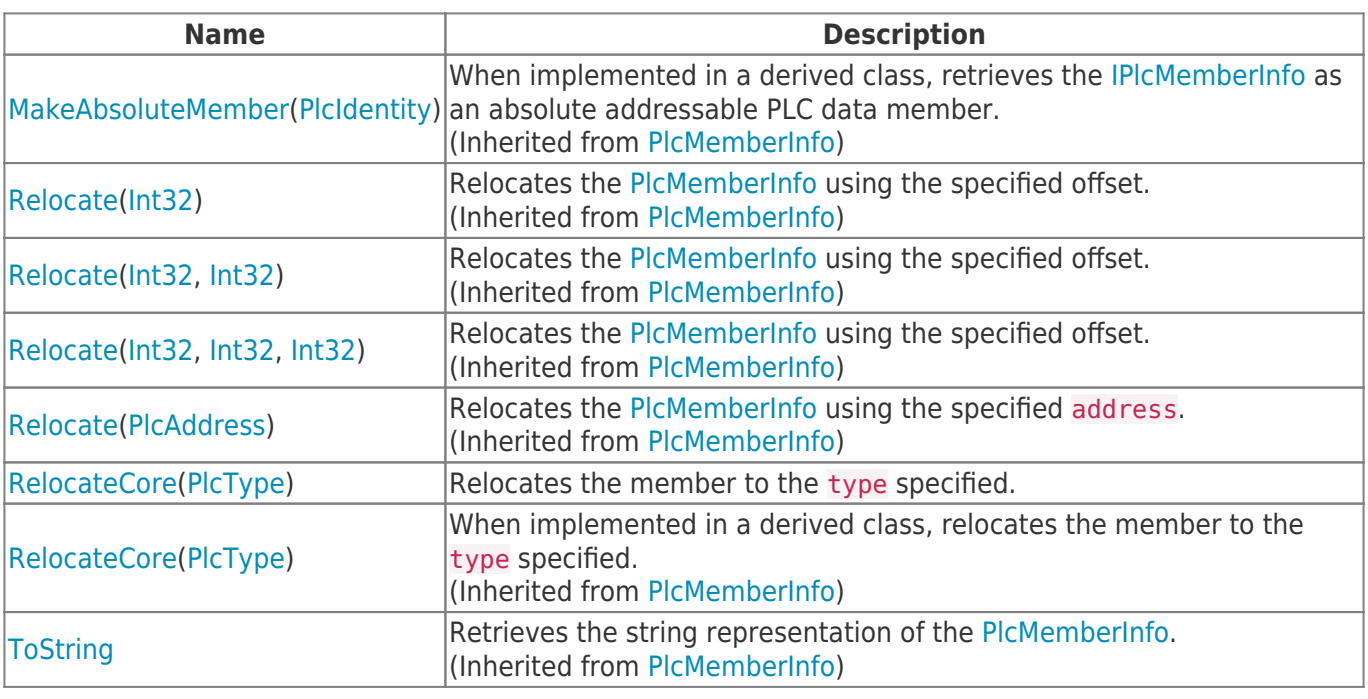

![](_page_2_Picture_1.jpeg)

## **Table of Contents**

![](_page_2_Picture_18.jpeg)

![](_page_3_Picture_0.jpeg)

![](_page_3_Picture_1.jpeg)